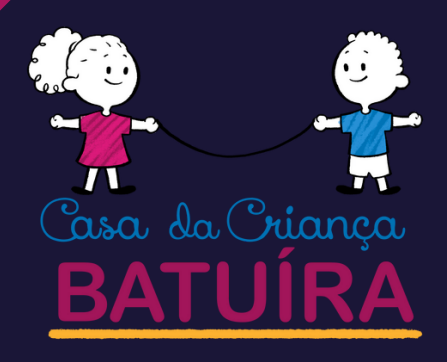

## *Como DOAR via Imposto de Renda*

**OBRAS SOCIAIS DO CENTRO ESPIRITA BATUÍRA - CASA DA CRIANÇA BATUIRA Batuíra Acolhendo Melhor**

Via DARF podendo ser direcionado 3% do imposto devido

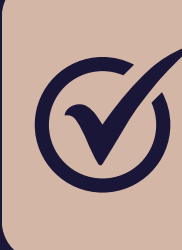

## o de Renda<br>SO A PASSO<br>Sse *PASSO A PASSO*

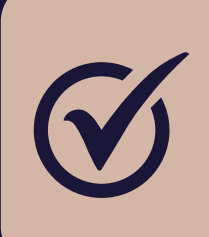

No Programa IRPF 2024 acesse doações diretamente na declaração

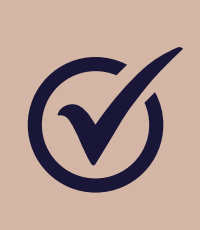

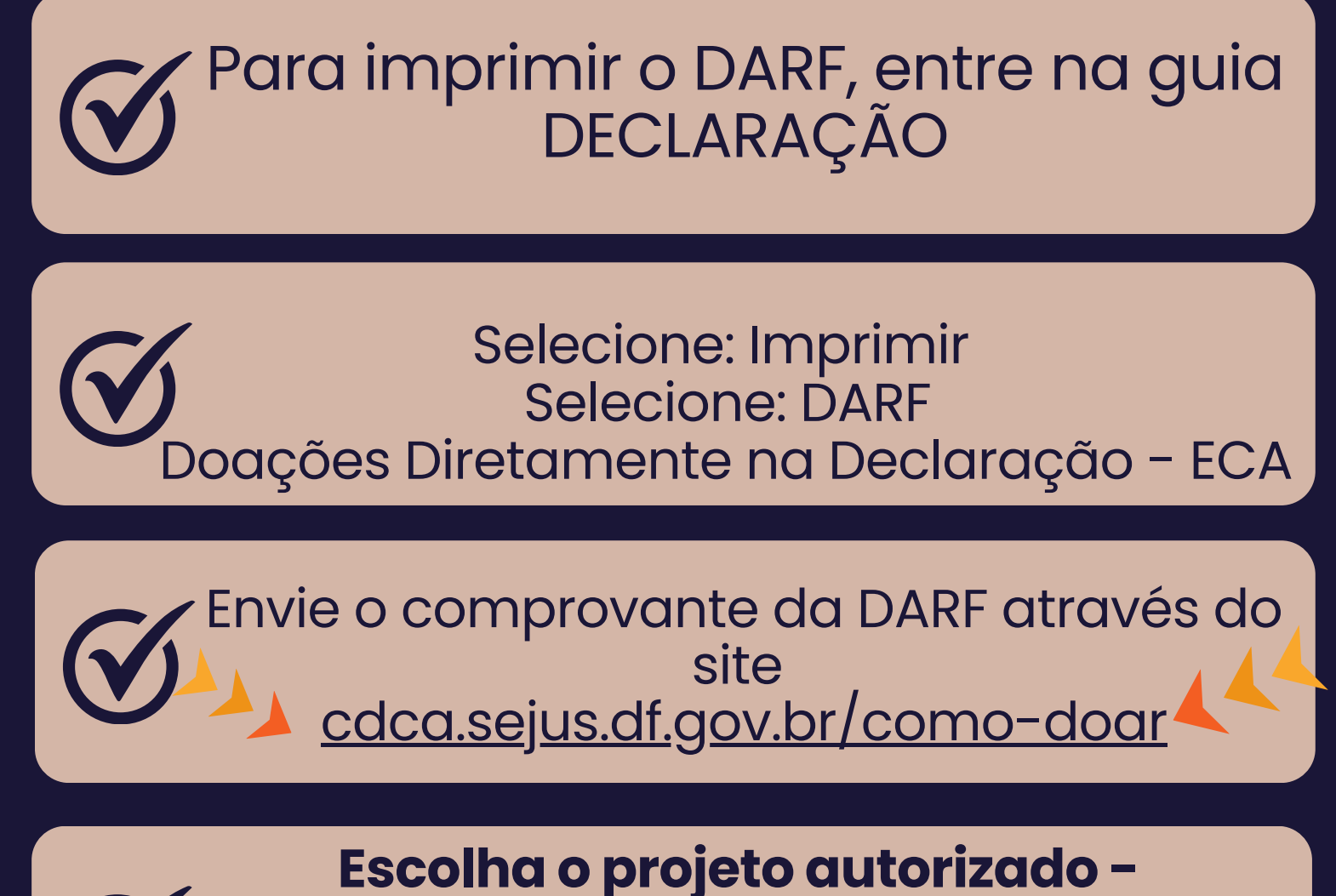

OU reduzindo o valor do imposto a pagar ou sendo incluído no valor a receber.

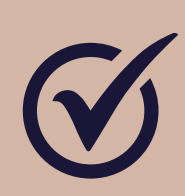

**Clicar no botão "NOVO''** Em tipo de FUNDO marque a opção "ESTADUAL"

Escolha o valor e finalize o seu Imposto de Renda;

No campo UF: "selecionar DF" No canto inferior à direita aparece a informação: "Valor disponível para doação Esse valor é calculado pelo programa e indica qual o valor que você recebera integralmente